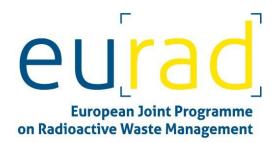

## 2<sup>nd</sup> DONUT WP meeting - Agenda

**Date** 27 – 28 January 2021

Venue For the link see below

## 27<sup>th</sup> January 2021

- 09:00 09:05 Welcome Vitual Coffee (in other word time for connection!)
- 09:05 09:20 Introduction (WP board)
- 09:20 09:30 CONCORD WP presentation (G. Bracke)
- 09:30 12:30 Time dedicated to Task 2 (each partner presents its results according to the template) https://univ-lille-fr.zoom.us/j/96459102338?pwd=K3h5VVQ5dGJMMmdjR0o5WTl1aGMrZz09
- 14:15 17:15Time dedicated to Task 3 (each partner presents its results according to the template)<a href="https://psich.zoom.us/j/98920159645?pwd=dDhQM1RTQkMzakVEV1d0b25HTktqdz09">https://psich.zoom.us/j/98920159645?pwd=dDhQM1RTQkMzakVEV1d0b25HTktqdz09</a>(No need to install desktop client, clicking the link works through the browser)

## 28<sup>th</sup>January 2021

09:00 – 12:30 Time dedicated to Task 4 (each partner presents its results according to the template). Partners involved in UMAN WP are very welcome. A 15 minutes UMAN presentation is foreseen. https://univ-lille-fr.zoom.us/j/91479950260?pwd=eFUvMllQejBIY1lvYzZHWjVCTmYvZz09

14:15 – 17:15 Brainstorming on the Benchmark (Task 5) https://psich.zoom.us/j/99317403698?pwd=Q3JqRWtVMEZXOStXenpSc21Ga0F6UT09 (Need to install desktop client for the self-selection of breakout rooms: https://zoom.us/support/download . Participation to main session is possible without the desktop client)

For the brainstorming sessions it is foreseen that after an initial discussion there will be the option of splitting to teams (Breakout rooms), where participants will be able to choose the benchmark they like to discuss. *Breakout rooms will be created according to the needs during the meeting*.

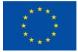

For the possibility to self-select different rooms, and for switching between rooms and the main session the installation of the desktop client or mobile app is needed. In case of difficulties in installing the desktop client please inform Nikos in advance.

Useful links for participants to the Brainstorming session:

Download desktop client https://zoom.us/support/download

Breakout rooms https://support.zoom.us/hc/en-us/articles/115005769646-Participating-in-breakout-rooms

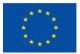